# WSKAZÓWKI DLA WNIOSKODAWCÓW – PRZEWODNIK WYPEŁNIANIA WNIOSKU O DOFINANSOWANIE W RAMACH KONKURSU NR RPLD.10.03.03-IZ.00-10-001/16 PROGRAM BADAŃ PRZESIEWOWYCH DLA WCZESNEGO WYKRYWANIA RAKA JELITA GRUBEGO

# SPIS TREŚCI

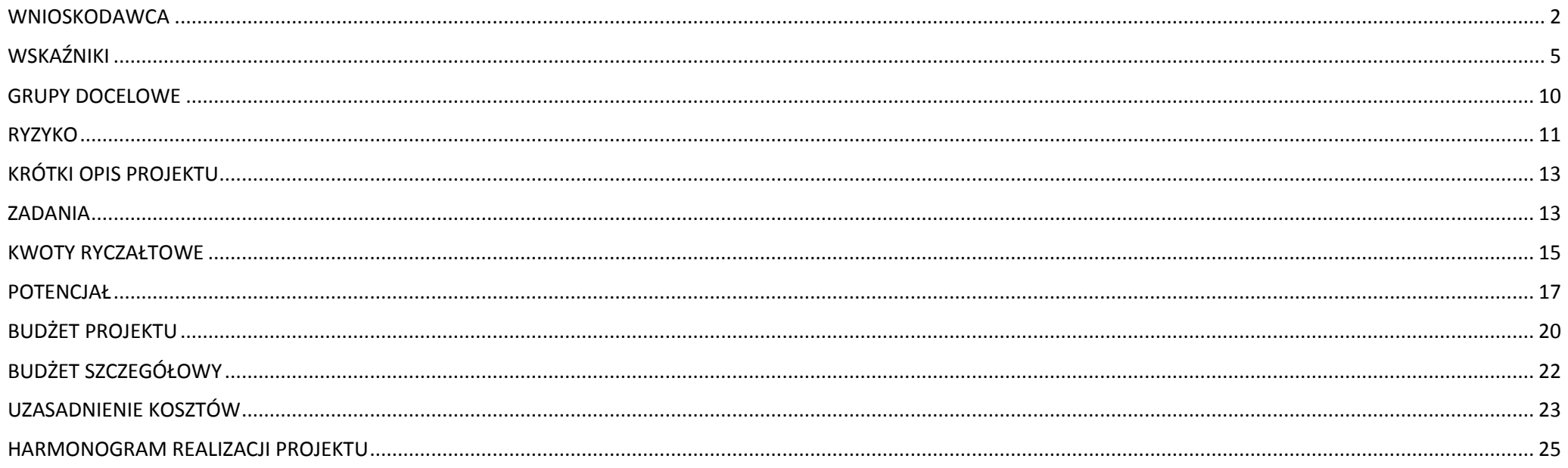

<span id="page-1-0"></span>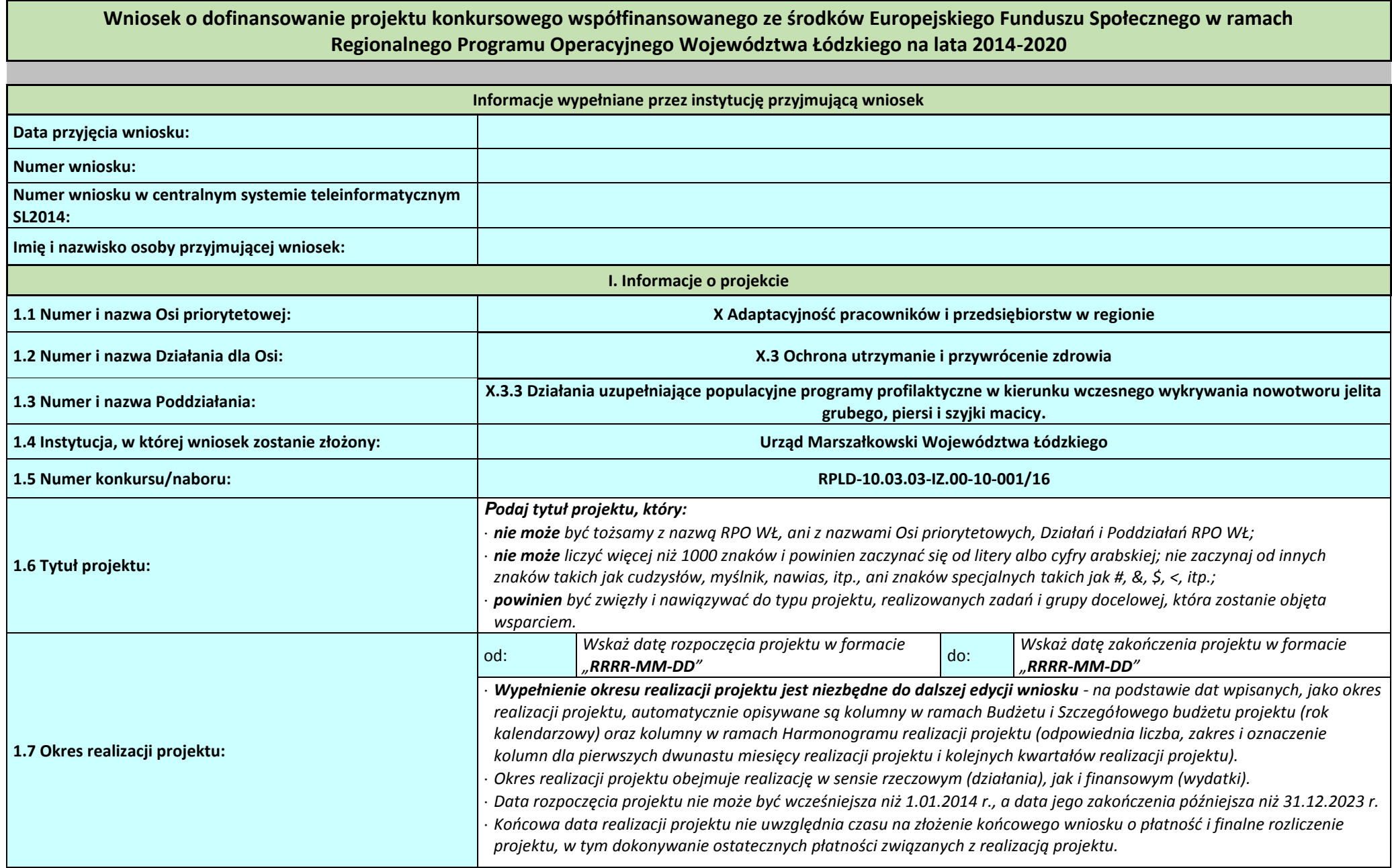

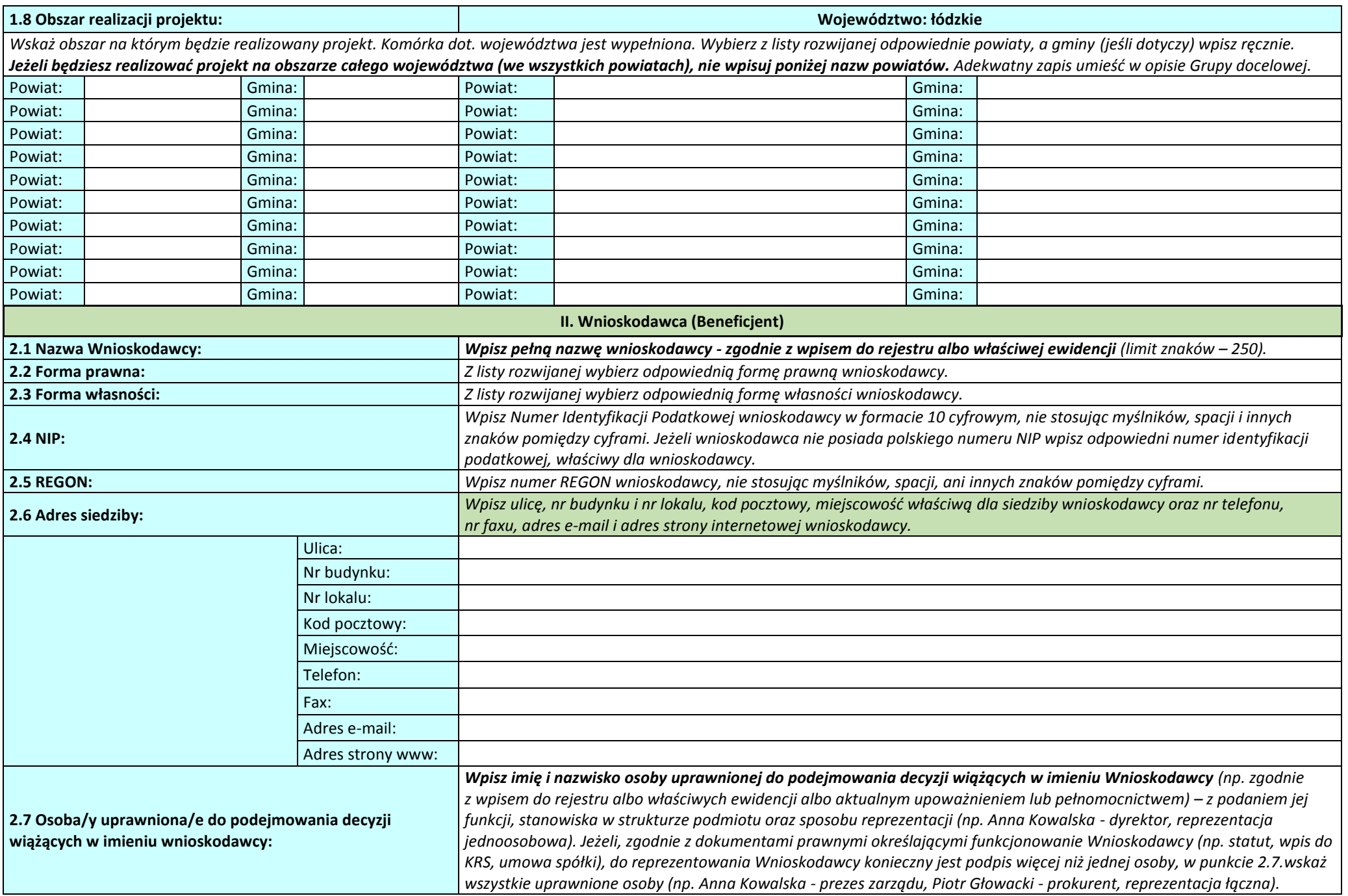

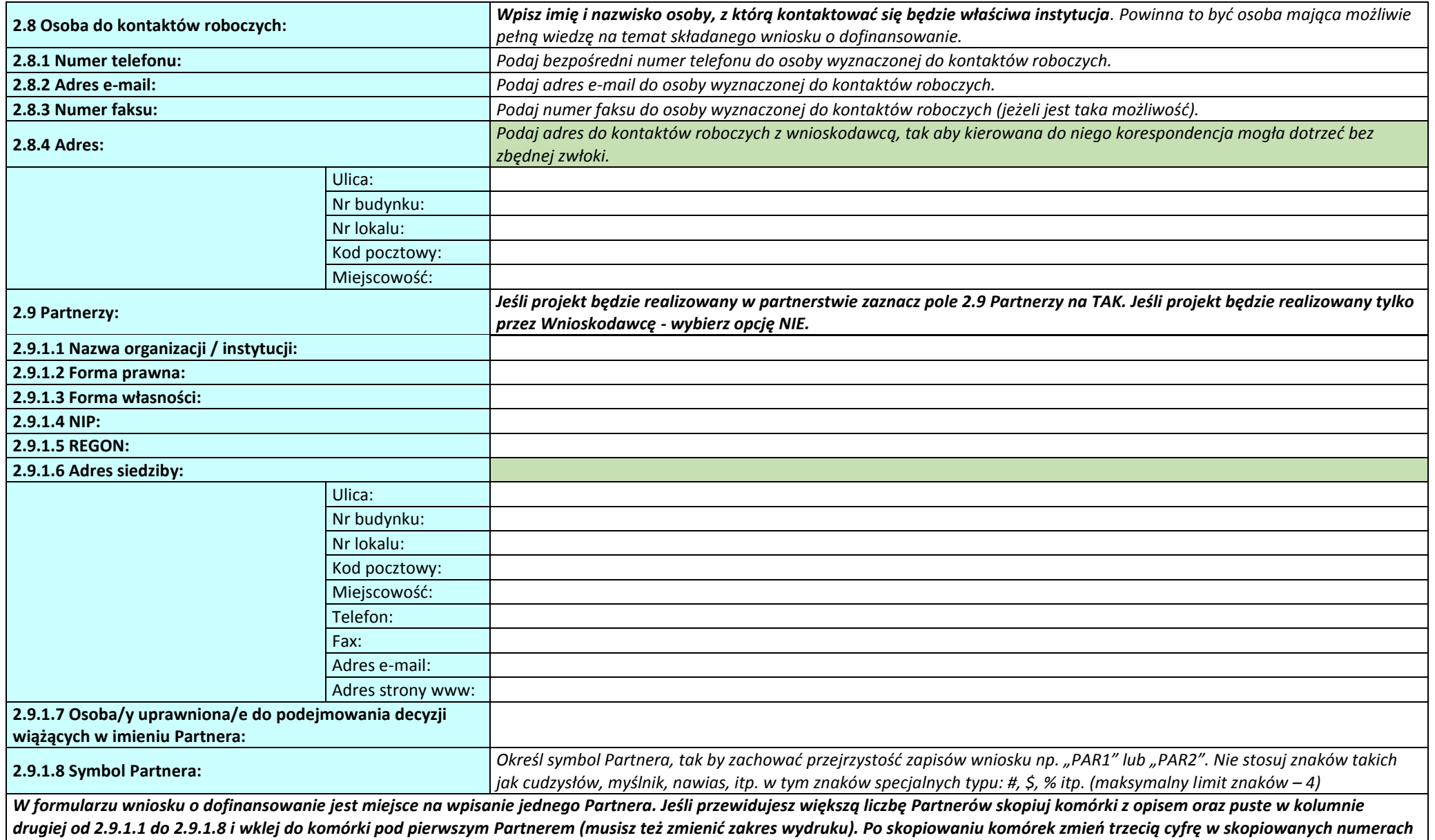

*Partnera uzupełniane były poprzez wybór z listy rozwijalnej, musisz wypełnić ręcznie. Jeśli projekt nie będzie realizowany w partnerstwie, możesz ukryć wiersze od 2.9.1.1 do 2.9.1.8 dotyczące Partnera, aby zmniejszyć obszar wydruku.*

*(np. 2.9.1.1 Nazwa organizacji/instytucji dla pierwszego Partnera dla drugiego powinna przyjąć formę 2.9.2.1 Nazwa organizacji/instytucji:, itd.). Pola, które w przypadku pierwszego* 

# <span id="page-4-0"></span>**WSKAŹNIKI**

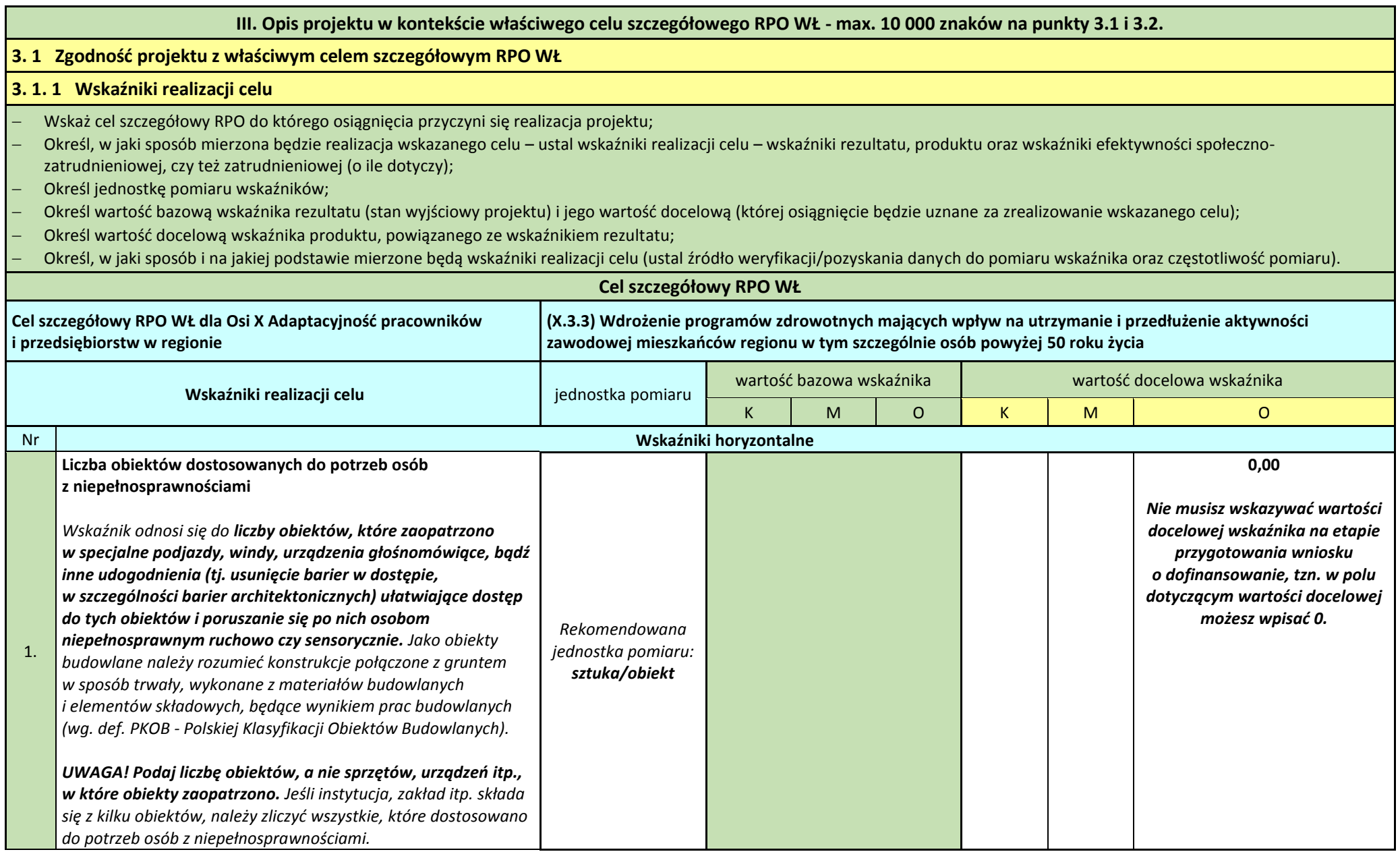

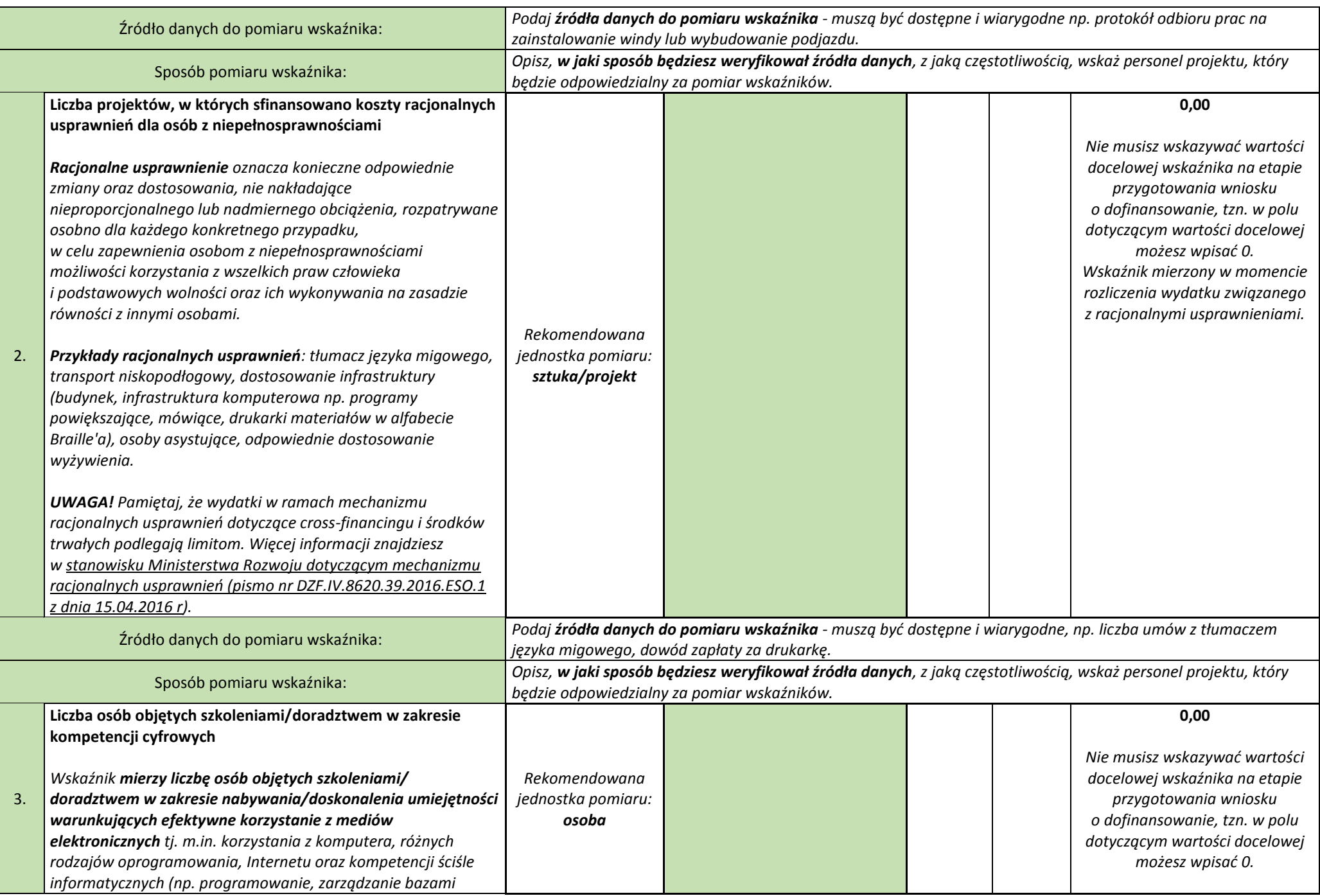

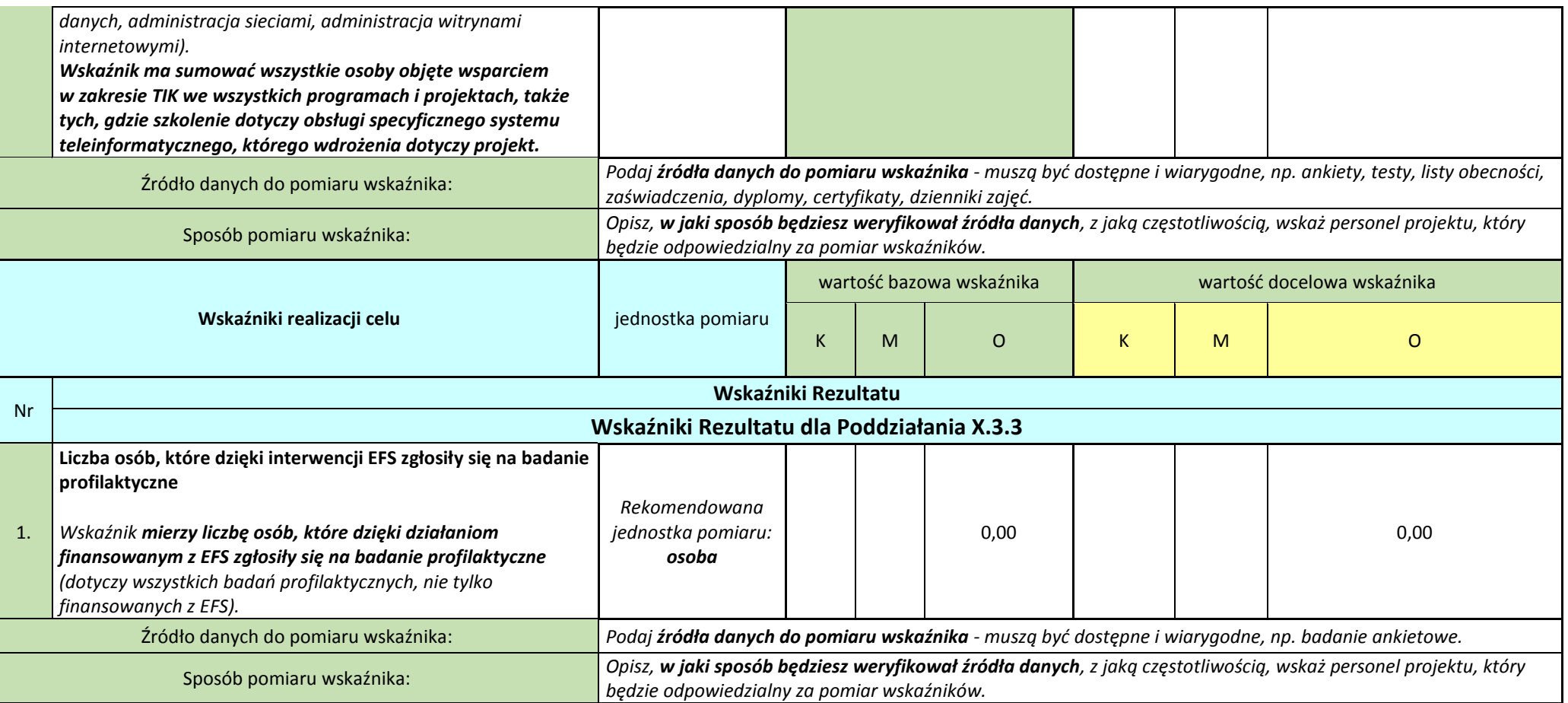

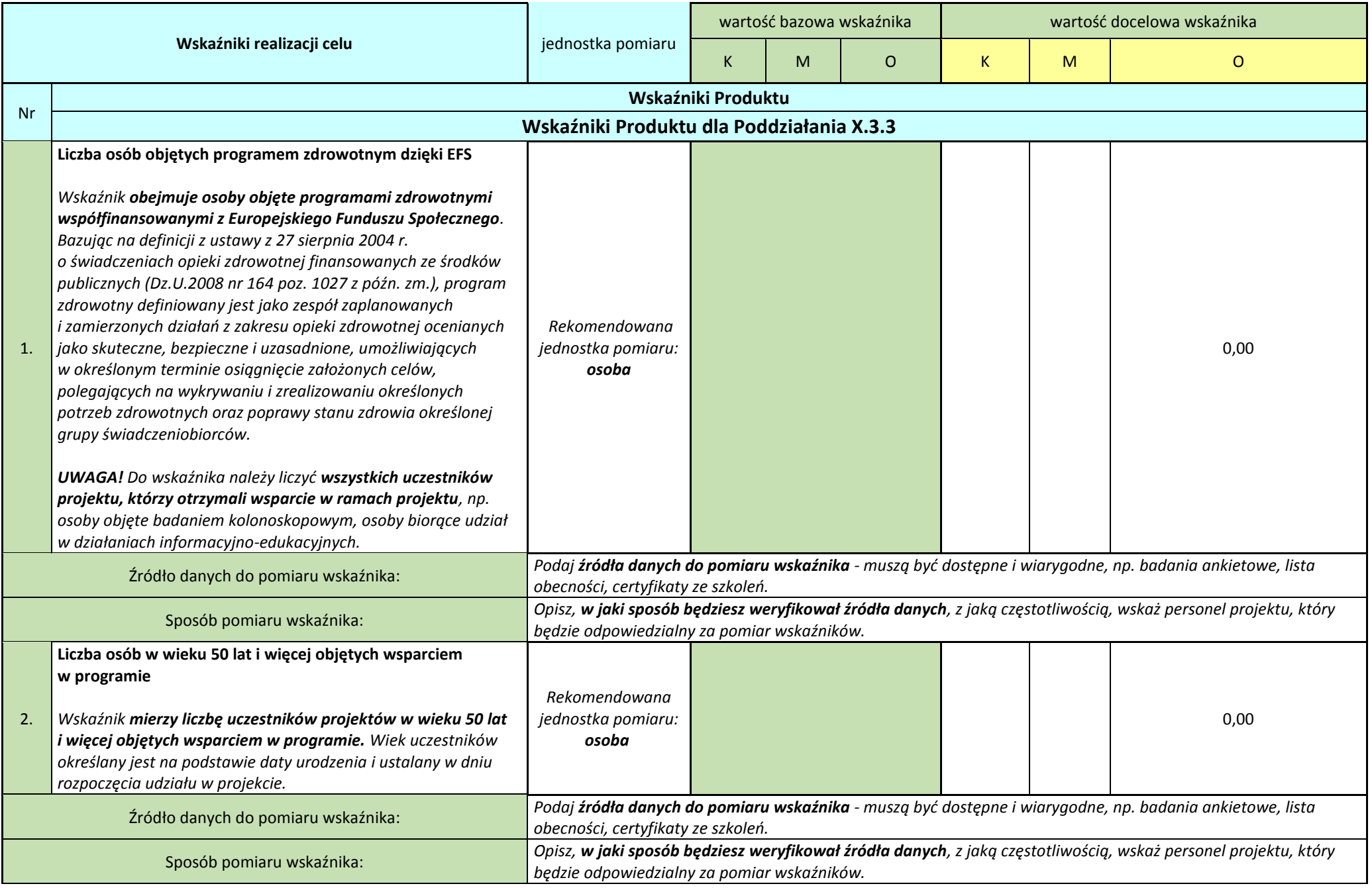

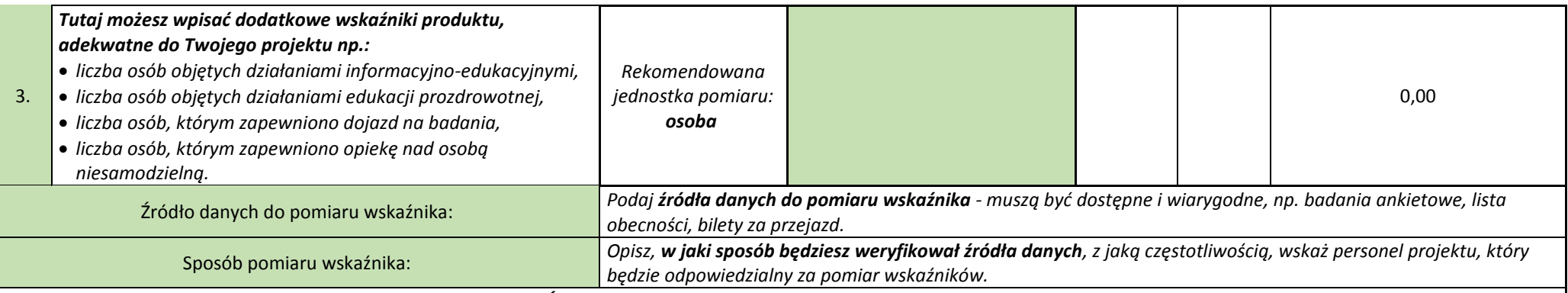

*Po wypełnieniu pól dotyczących wskaźników ponownie SPRAWDŹ!*

- *czy wskaźniki spełniają regułę CREAM (tj. były: precyzyjne, odpowiednie, ekonomiczne, adekwatne, mierzalne)?*
- *czy ustalono wartość bazową i docelową wskaźników?*
- *czy wartość docelowa w kontekście zapisów we wniosku jest realna do osiągnięcia?*
- *czy określono dostępne i wiarygodne źródła danych do pomiaru wskaźników?*
- *czy prawidłowo dobrano źródła danych do pomiaru wskaźników?*
- *czy precyzyjnie wskazano sposób pomiaru wskaźników (jak?, w jakim czasie? i przez kogo?)*
- *czy zaplanowane w projekcie działania nie wymagają utworzenia dodatkowych wskaźników, specyficznych dla Twojego projektu?*
- *czy zaplanowano w projekcie spełnienie kryteriów premiujących i utworzono dla nich adekwatne wskaźniki?*

## **3.1.2 Wskaż cel główny projektu i opisz, w jaki sposób projekt przyczyni się do osiągnięcia celu szczegółowego RPO WŁ.**

*Należy określić cel główny projektu i opisać, w jaki sposób projekt przyczyni się do osiągnięcia właściwego celu szczegółowego RPO WŁ, wskazanego w podpunkcie 3.1.1 wniosku tj. wdrożenie programów zdrowotnych mających wpływ na utrzymanie i przedłużenie aktywności zawodowej mieszkańców regionu, w tym szczególnie osób powyżej 50 roku życia.*

## *Cel główny projektu powinien:*

- *wynikać bezpośrednio ze zdiagnozowanego/ych w RPO WŁ problemu/ów, jaki/e chcesz rozwiązać lub złagodzić poprzez realizację projektu;*
- *być spójny z właściwym celem szczegółowym RPO WŁ oraz ewentualnie z celami sformułowanymi w innych dokumentach o charakterze strategicznym. Spójność celów projektu*  z innymi odpowiednimi celami powinna być dostosowana do obszaru realizacji projektu (całe województwo - powiat/y - qmina/y) wskazanego w pkt 1.8 wniosku;
- *być sformułowany w sposób uwzględniający regułę SMART.*

## <span id="page-9-0"></span>**GRUPY DOCELOWE**

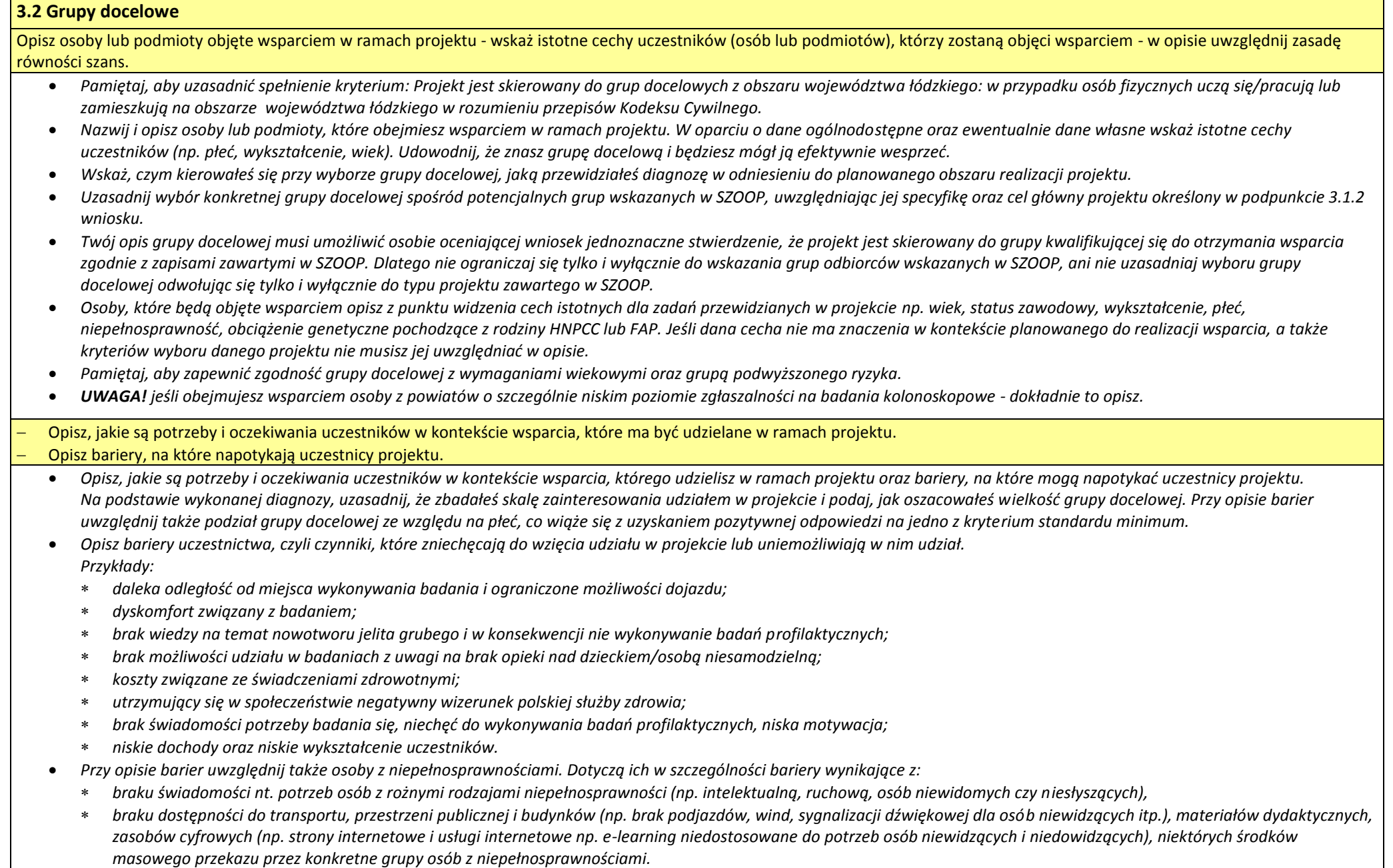

Opisz, w jaki sposób zrekrutujesz uczestników projektu, w tym jakimi kryteriami posłużysz się rekrutując ich, uwzględniając podział K/M i kwestię zapewnienia dostępności dla osób z niepełnosprawnościami.

*Opisz, w jaki sposób zrekrutujesz uczestników projektu, w tym jakimi kryteriami posłużysz się rekrutując ich, uwzględniając podział według płci i kwestię zapewnienia dostępności dla osób z niepełnosprawnościami.*

*Opis rekrutacji powinien być szczegółowy i musi zawierać:*

- *planowane działania informacyjno-edukacyjne dostosowane do specyfiki, potrzeb i możliwości grupy docelowej;*
- *założenia procedury rekrutacyjnej, w tym: czas i miejsce rekrutacji, dokumenty, które będą wymagane na etapie rekrutacji od potencjalnych uczestników projektu, zasady tworzenia list rezerwowych, wskazanie osoby odpowiedzialnej/osób odpowiedzialnych za przeprowadzenie procesu rekrutacji;*
- *rekrutacja zgodnie z wymogami realizacji Programu badań przesiewowych wczesnego wykrywania raka jelita grubego w systemie zapraszanym lub oportunistycznym.*
- *planowane działania w sytuacji pojawienia się trudności w rekrutacji założonej liczby uczestników projektu, o ile nie zostaną one opisane w punkcie 3.3 wniosku dotyczącym ryzyka;*
- *techniki i metody rekrutacji dopasowane do grupy odbiorców oraz charakteru projektu;*
- *katalog dostępnych i przejrzystych kryteriów rekrutacji, z podziałem na formalne i merytoryczne;*
- *wskaż w jaki sposób w ramach rekrutacji została uwzględniona zasada równych szans i niedyskryminacji, w tym zasada dostępności dla osób z niepełnosprawnościami oraz zasada równości szans kobiet i mężczyzn;*
- *pamiętaj, aby w przypadku adresowania projektu do osób z obszarów wiejskich opisać sposób dotarcia do nich.*

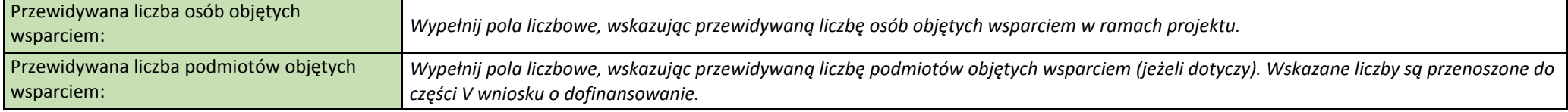

## <span id="page-10-0"></span>**RYZYKO**

**3.3 Ryzyko nieosiągnięcia założeń projektu (dotyczy projektów, których wnioskowana kwota dofinansowania jest równa albo przekracza 2 mln zł) - max. 10 000 znaków.**

Zidentyfikuj sytuacje, których wystąpienie utrudni lub uniemożliwi osiągnięcie wartości docelowej wskaźników rezultatu wskazanych w pkt. 3.1.1 wniosku.

Wskaż, w jaki sposób zidentyfikujesz wystąpienie takich sytuacji (zajścia ryzyka).

Opisz działania, które zostaną podjęte, aby zapobiec wystąpieniu ryzyka i jakie będą mogły zostać podjęte, aby zminimalizować skutki wystąpienia ryzyka.

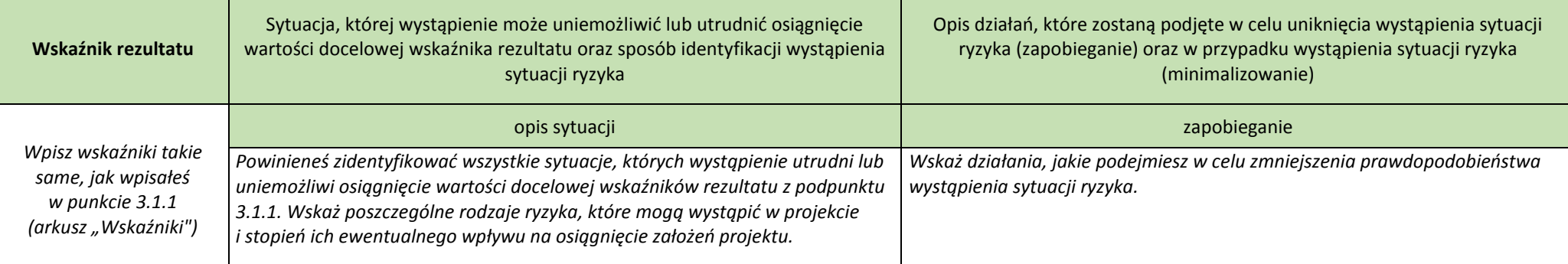

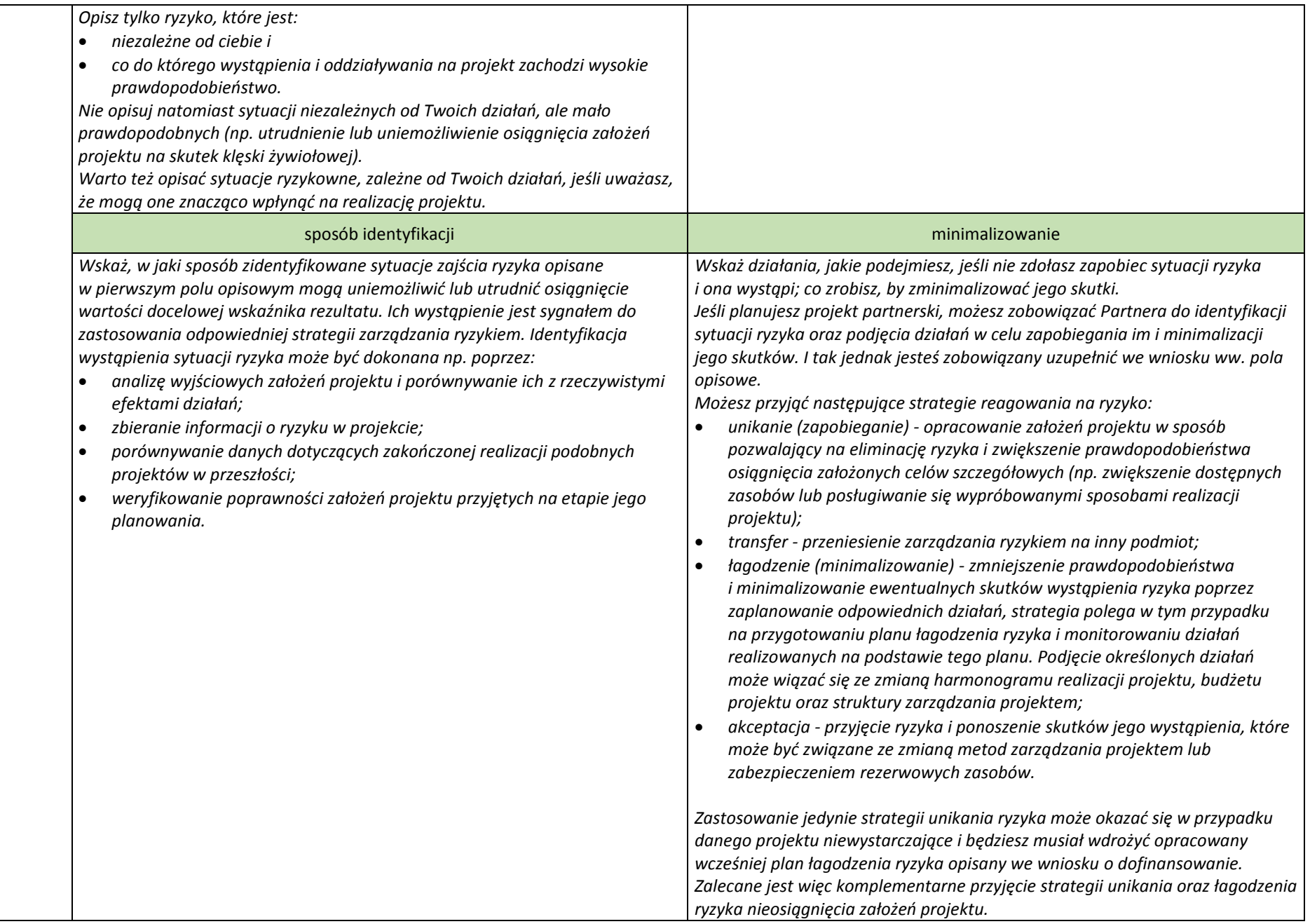

## <span id="page-12-0"></span>**KRÓTKI OPIS PROJEKTU**

#### **3.4 Krótki opis projektu - max. 2 000 znaków.**

#### **Podaj krótki opis projektu**

*Podaj krótki i przejrzysty opis projektu. Zostanie on umieszczony w SL 2014 i pozwoli uprawnionym do tego podmiotom szybko zorientować się, czego dotyczy dany projekt. Uwzględnij (zgodnie z informacjami w punktach 3.1, 3.2 oraz 4) tylko najważniejsze elementy wniosku, czyli:*

- *cel główny projektu,*
- *główne rezultaty, które zostaną osiągnięte dzięki realizacji projektu,*
- *grupę docelową projektu,*
- *główne zadania, które zostaną zrealizowane w ramach projektu.*

## <span id="page-12-1"></span>**ZADANIA**

## **IV. Sposób realizacji projektu oraz potencjał i doświadczenie Wnioskodawcy i Partnerów - max. 15 000 znaków (dla projektu realizowanego w partnerstwie - max. 20 000 znaków)**

#### **4.1 Zadania**

- Wskaż zadania, które będą realizowane w projekcie;
- Opisz szczegółowo zadania, które będą realizowane w projekcie i uzasadnij potrzebę ich realizacji;
- Wskaż zadanie/zadania, w którym/których będą prowadzone działania na rzecz wyrównania szans płci w projekcie;
- Wskaż, w jaki sposób projekt realizuje zasadę równości szans i dostępności dla osób z niepełnosprawnościami;
- Przyporządkuj poszczególne zadania do odpowiednich wskaźników wskazanych w pkt 3.1.1 wniosku (o ile dotyczy);
- Wskaż wartość wskaźnika, która zostanie osiągnięta w ramach zadania;
- Opisz, w jaki sposób zostanie zachowana trwałość i wpływ rezultatów projektu (o ile dotyczy);
- Przypisz Partnerów do zadań, za których wykonanie będą oni odpowiedzialni w ramach projektu (o ile dotyczy);
- Uzasadnij wybór Partnerów do realizacji poszczególnych zadań (o ile dotyczy).

*PAMIĘTAJ! Przedmiotem konkursu są projekty realizujące działania wspierające i uzupełniające Program badań przesiewowych dla wczesnego wykrywania raka jelita grubego, w tym działania zwiększające zgłaszalność na badania profilaktyczne.* 

#### *Projekty mogą obejmować w szczególności następujące działania:*

- *a) usługi zdrowotne, w tym badanie kolonoskopowe, koszt znieczulenia,*
- *b) zapewnienie dojazdu niezbędnego do realizacji usługi zdrowotnej, zapewnienie opieki nad osobą niesamodzielną, którą opiekuje się osoba objęta wsparciem w ramach projektu, w czasie korzystania ze wsparcia,*
- *c) działania informacyjno-edukacyjne oraz dotyczące edukacji prozdrowotnej o charakterze lokalnym polegające na zachęcaniu osób do badań profilaktycznych. Tego typu działania nie mogą stanowić jedynego działania w ramach projektu. Prowadzenie działań z zakresu edukacji prozdrowotnej możliwe będzie wyłącznie przez osoby z wykształceniem lekarskim lub pielęgniarskim lub przez absolwentów kierunku zdrowie publiczne.*

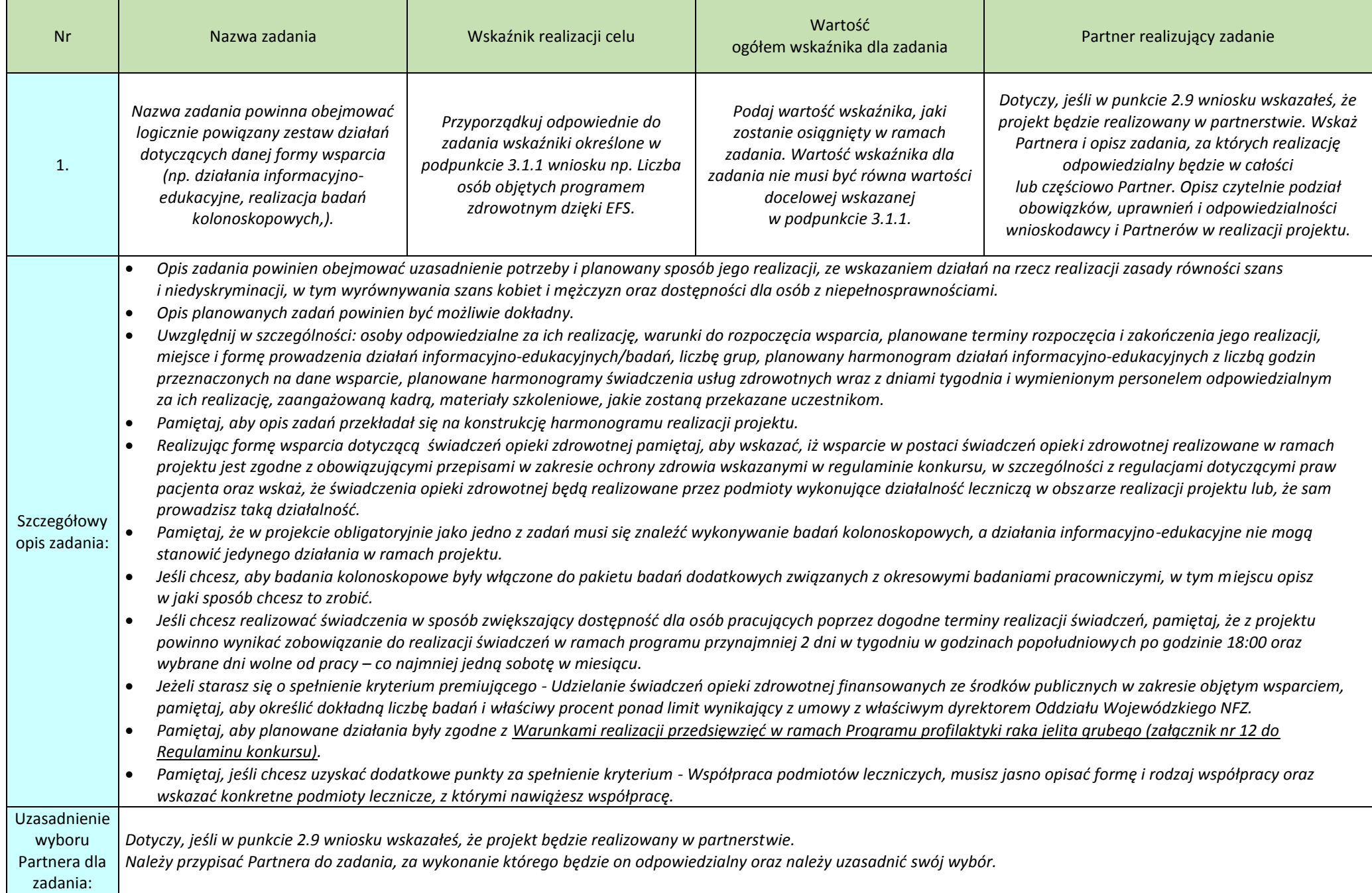

#### Trwałość i wpływ rezultatów projektu

*Opisz, w jaki sposób zachowasz trwałość rezultatów projektu. Wskaż przy tym dokładny termin zachowania trwałości rezultatu oraz istotne aspekty dotyczące jej utrzymania, w tym źródło, z którego sfinansujesz utrzymanie trwałości, planowane działania zmierzające do utrzymania rezultatów, wykorzystanie środków trwałych zakupionych w ramach projektu. Wskaż, jaki wpływ będą miały rezultaty projektu na likwidację bądź ograniczenie zdiagnozowanych barier równości płci (o ile dotyczy w kontekście zasady równości szans kobiet i mężczyzn).*

### <span id="page-14-0"></span>**KWOTY RYCZAŁTOWE**

 $\overline{a}$ 

## **4.2 Kwoty ryczałtowe**

*W projektach EFS obligatoryjne jest stosowanie kwot ryczałtowych w przypadku projektów, w których wartość dofinansowania wkładu publicznego (środków publicznych) nie przekracza wyrażonej w PLN równowartości 100 000 EUR (kurs 1 EUR = 4.2538 PLN<sup>1</sup> , co stanowi 425 380,00 PLN). W przedmiotowym zakresie wkład publiczny niezbędny do wyliczenia ww. kwoty należy rozumieć jako wszystkie środki publiczne w projekcie, a więc sumę dofinansowania (środki EFS + dotacja celowa z budżetu państwa) wraz z wkładem własnym beneficjenta pochodzącym ze środków publicznych np. JST.* 

*W tych projektach stosowanie ww. uproszczonych metod rozliczania wydatków możliwe jest w oparciu o szczegółowy budżet projektu określony przez wnioskodawcę i zatwierdzony przez właściwą instytucję będącą stroną umowy. Kwoty ryczałtowe muszą być wyliczone w oparciu o sprawiedliwą, rzetelną i racjonalną kalkulację. Stosowanie kwot ryczałtowych w projektach o wartości dofinansowania wkładu publicznego przekraczającej wyrażonej w PLN równowartości 100 000 EUR nie jest możliwe.*

*Szczegółowe informacje na temat rozliczania kwot ryczałtowych znajdziesz w podpunkcie 3.5.1 Kwoty ryczałtowe Regulaminu konkursu.*

*Od momentu zawarcia umowy o dofinansowanie nie ma możliwości zmiany sposobu rozliczania wydatków uproszczoną metodą na rozliczenie na podstawie faktycznie poniesionych wydatków i odwrotnie. Ponadto, nie jest możliwa zmiana metody rozliczania z jednej uproszczonej metody na inną.*

Wskaż kwoty ryczałtowe, które będą realizowane w projekcie i wskaż, których zadań dotyczą;

Określ wskaźniki produktu i rezultatu, które będą wytworzone w ramach realizacji poszczególnych kwot ryczałtowych oraz dokumenty potwierdzające realizację wskaźników.

<sup>1</sup> *Powyższa kwota jest przeliczana na PLN z wykorzystaniem miesięcznego obrachunkowego kursu wymiany stosowanego przez Komisję Europejską aktualnego na dzień ogłoszenia konkursu. Kurs jest publikowany na stronie internetowej: <http://ec.europą.eu/budget/inforeuro/index.cfm?fuseaction=home&Language=en>*

<span id="page-15-0"></span>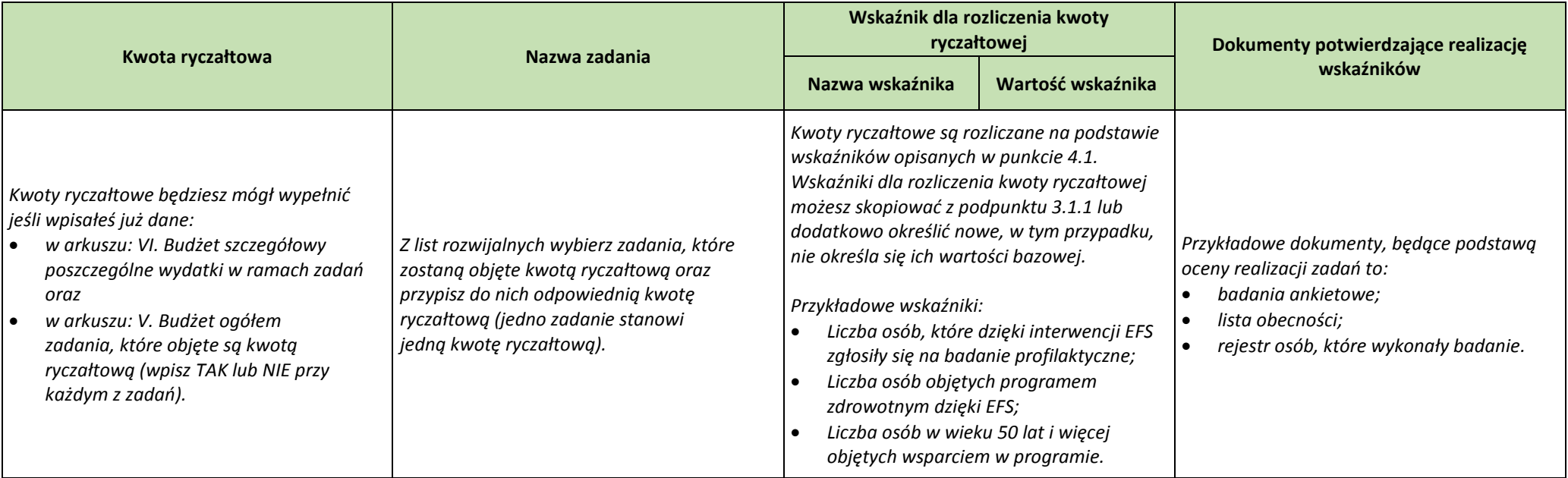

#### **4.3 Potencjał wnioskodawcy i partnerów (o ile dotyczy)**

 Wskaż, czy wnioskodawca i Partnerzy są zdolni do zapewnienia płynnej obsługi finansowej projektu i jakie zasoby finansowe wniesie do projektu projektodawca i partnerzy (o ile dotyczy);

Wskaż termin/terminy utworzenia albo zainicjowania partnerstwa/partnerstw (o ile dotyczy).

PAMIĘTAJ, aby we wniosku przedstawić informacje: łączny obrót za ostatni zatwierdzony rok obrotowy zgodnie z ustawą z dnia 29 września 1994 r. o rachunkowości (Dz. U. z 2013 r. poz. *330, z późn. zm.) lub za ostatni zamknięty i zatwierdzony rok kalendarzowy równy lub wyższy od łącznych rocznych wydatków w ocenianym projekcie i innych projektach realizowanych*  w ramach EFS (tylko tych, których strong umowy o dofinansowanie jest instytucja, w której dokonywana jest ocena formalna albo formalno-merytoryczna wniosku), w roku kalendarzowym, *w którym wydatki są najwyższe.*

*Wymóg spełniania powyższego kryterium dotyczy wszystkich Wnioskodawców za wyjątkiem jednostek sektora finansów publicznych. W przypadku realizacji projektów w partnerstwie pomiędzy podmiotem niebędącym jednostką sektora finansów publicznych oraz jednostką sektora finansów publicznych ocenie potencjału finansowego podlega tylko obrót podmiotu niebędącego jednostką sektora finansów publicznych.*

*Więcej na temat potencjału finansowego, Twojego i Partnera (jeśli dotyczy) znajdziesz w [Instrukcji wypełniania wniosku o dofinansowanie projektu ze środków Europejskiego Funduszu](http://rpo.lodzkie.pl/images/2016/79-ogloszenie-poddzialanie-x33/Zalacznik-2-Instrukcja-wypelniania-wniosku.pdf)  [Społecznego w ramach Regionalnego Programu Operacyjnego Województwa Łódzkiego na lata 2014](http://rpo.lodzkie.pl/images/2016/79-ogloszenie-poddzialanie-x33/Zalacznik-2-Instrukcja-wypelniania-wniosku.pdf)-2020 Oś Priorytetowa X i XI Wersja 3.1, rozdział: IV. SPOSÓB REALIZACJI PROJEKTU ORAZ POTENCJAŁ I DOŚWIADCZENIE WNIOSKODAWCY I PARTNERÓW (arkusze "Zadania", "Kwoty ryczałtowe", "Potencjał").*

*Wskaż również zasoby finansowe, jakie wniesiesz do projektu (i Partner jeśli dotyczy). Już na etapie tworzenia wniosku o dofinansowanie musisz przeanalizować, czy posiadany przez Was potencjał finansowy będzie mógł być wykorzystywany do realizacji projektu. Możesz wykazać zarówno środki finansowe, którymi dysponujecie, jak i te, które potrafisz zmobilizować od podmiotów zewnętrznych ze społeczności lokalnej w związku z planowaną realizacją projektu. Jeśli nie posiadasz potencjału w tym zakresie, ale dopiero zamierzasz go nabyć, w polu opisowym wpisujesz "BRAK". Opis finansowy w tym zakresie powinien znaleźć jasne odzwierciedlenie w szczegółowym budżecie projektu.*

Opisz potencjał kadrowy wnioskodawcy i partnerów (o ile dotyczy) i wskaż sposób jego wykorzystania w ramach projektu (wskaż kluczowe osoby, które zaangażujesz do realizacji projektu; ich planowaną funkcję w projekcie oraz ich doświadczenie);

*Napisz o potencjale kadrowym, a więc o osobach na stałe współpracujących i planowanych do oddelegowania do projektu. Dotyczy to w szczególności osób zatrudnionych na umowę o pracę oraz trwale współpracujących z Wnioskodawcą, np. w przypadku wolontariusza - na podstawie umowy współpracy, a nie tych, które Wnioskodawca dopiero chciałby zaangażować. Jeśli to możliwe, wskaż konkretne osoby z imienia i nazwiska, które będą zaangażowane w realizację projektu.*

*Opisz odrębnie dla każdej z osób: sposób zaangażowania/oddelegowania do projektu (liczba godzin/ilość dni w tygodniu) oraz zakres zadań, jakie dana osoba realizować będzie na rzecz projektu w kontekście posiadanej przez nią wiedzy i umiejętności.*

*Jeśli dana osoba wykonywać będzie zadania związane z zarządzaniem projektem - szczegółowy opis jej zadań i doświadczenia opisuje się w pkt 4.5 Sposób zarządzania projektem.*

*UWAGA! Potencjał kadrowy Twój/Partnera (jeśli dotyczy) musi być zgodny z W[arunkami realizacji przedsięwzięć wskazanymi w załączniku nr 12 do Regulaminu konkursu](http://rpo.lodzkie.pl/images/2016/79-ogloszenie-poddzialanie-x33/Zalacznik-12-Warunki-realizacji-przedsiewziec.pdf).*

Opisz potencjał techniczny, w tym sprzętowy i warunki lokalowe wnioskodawcy i partnerów (o ile dotyczy) i wskaż sposób jego wykorzystania w ramach projektu.

*Wskaż potencjał techniczny, w tym sprzęt i warunki lokalowe Wnioskodawcy i Partnerów (o ile dotyczy) i wskaż sposób jego wykorzystania w ramach projektu.*

*Nie dotyczy to potencjału technicznego, jakiego nie posiadasz, ale dopiero planujesz zakupić ze środków projektu, ani potencjału, który nie będzie wykorzystywany do realizacji projektu. Jeśli nie posiadasz potencjału w tym zakresie, ale dopiero zamierzasz go nabyć, wówczas w polu opisowym wpisz "BRAK".*

*Zakres i sposób zaangażowania zasobów technicznych opisz oddzielnie dla każdego zadania określonego w projekcie.*

*UWAGA! Potencjał techniczny Twój/Partnera (jeśli dotyczy) musi być zgodny z W[arunkami realizacji przedsięwzięć wskazanymi w załączniku nr 12 do Regulaminu konkursu](http://rpo.lodzkie.pl/images/2016/79-ogloszenie-poddzialanie-x33/Zalacznik-12-Warunki-realizacji-przedsiewziec.pdf).*

## **4.4 Doświadczenie wnioskodawcy i partnerów (o ile dotyczy)**

Opisz potencjał społeczny wnioskodawcy i partnerów (jeśli dotyczy), w tym uzasadnij dlaczego doświadczenie wnioskodawcy i partnerów jest adekwatne do realizacji projektu, uwzględniając dotychczasową działalność wnioskodawcy i partnerów prowadzoną:

- 1. w obszarze wsparcia projektu;
- 2. na rzecz grupy docelowej, do której skierowany będzie projekt oraz na określonym terytorium, którego będzie dotyczyć realizacja projektu.

Wskaż instytucje, które mogą potwierdzić potencjał społeczny wnioskodawcy i partnerów

*Potencjał społeczny - odnosi się on do Waszej (Twojej i Partnera - jeśli dotyczy) dotychczasowej działalności i jej rezultatów:*

- *a) w obszarze, w którym udzielane będzie wsparcie w ramach projektu,*
- *b) na rzecz grupy docelowej, do której kierowane będzie wsparcie w ramach projektu,*
- *c) na określonym terytorium, którego dotyczyć będzie realizacja projektu.*

*Powinieneś wykazać obecność i "zakorzenienie" działań podejmowanych przez Ciebie/Partnera (jeśli dotyczy) w przeszłości - roczne doświadczenie w realizacji działań objętych projektem, w szczególności w zakresie świadczeń opieki zdrowotnej, nawet jeśli nie realizowałeś dotąd projektów współfinansowanych ze środków funduszy strukturalnych.*

*UWAGA! W przypadku projektu realizowanego w partnerstwie dopuszczalne jest również posiłkowanie się min. rocznym doświadczeniem Partnera lub Partnerów (jeśli dotyczy) i wówczas każdy z Partnerów może legitymować się doświadczeniem w innym zakresie. Nie zawsze będą to identyczne działania jak w projekcie, jednak przedmiotem oceny będzie zbieżność przedmiotu podejmowanych w przeszłości działań z zakładanymi w projekcie. Pamiętaj! Wykazane doświadczenie nie może dotyczyć okresu wcześniejszego niż 2 lata przed złożeniem wniosku o dofinansowanie.* 

*Ważne! W tym miejscu wskaż i dokładnie opisz posiadanie wpisu do rejestru podmiotów leczniczych prowadzonego przez Wojewodę, posiadanie umowy z NFZ na udzielanie świadczeń opieki zdrowotnej w rodzaju podstawowa opieka zdrowotna w zakresie posiadania pracowni endoskopowej oraz jeśli dotyczy posiadanie umowy z Ministerstwem Zdrowia na realizację Programu badań przesiewowych dla wczesnego wykrywania raka jelita grubego (we wszystkich przypadkach podaj nr i datę wpisu/podpisania umowy).*

Opis potencjału społecznego ma dowodzić zdolności społecznych Wnioskodawcy i Partnerów (jeśli dotyczy) do podjęcia i efektywnej realizacji określonego przedsięwzięcia. Zdolności *społeczne powinny być opisywane w kontekście szeroko rozumianego kapitału społecznego, tzn. umiejętności do samoorganizowania się i współpracy oraz zaangażowania w poprawę sytuacji społeczności (grupy docelowej) na rzecz, której podejmowane będą działania w ramach projektu.*

Opisz efekty dotychczas zrealizowanych przez Ciebie (i Partnerów – ieśli dotyczy) różnego rodzaju przedsiewzieć - projektów/działań/akcji na rzecz społeczności, czy współpracy z innymi *organizacjami/ instytucjami publicznymi (dotyczy to również przedsięwzięć aktualnie realizowanych i zrealizowanych w okresie ostatnich trzech lat). W opisie należy uwzględnić przede wszystkim przedsięwzięcia ściśle związane z zakresem realizacji projektu.*

*Wskaż instytucje, które mogą potwierdzić opisany przez Ciebie potencjał społeczny.*

## **4.5 Sposób zarządzania projektem**

Opisz, w jaki sposób projekt będzie zarządzany, w tym wskaż, w jaki sposób w zarządzaniu projektem uwzględniona zostanie zasada równości szans kobiet i mężczyzn. Wskaż miejsce gdzie będzie biuro projektu.

## *Przy opisie sposobu zarządzania projektem zwróć szczególną uwagę na:*

- *to, czy proponowany sposób zarządzania projektem jest adekwatny do jego zakresu i zapewni jego sprawną, efektywną i terminową realizację;*
- *opis, w jaki sposób w zarządzaniu projektem uwzględniona zostanie zasada równości szans kobiet i mężczyzn (patrz Instrukcja część I);*
- *podział ról i zadań w zespole zarządzającym;*
- *wskazanie sposobu podejmowania decyzji w projekcie (pozwalające na ocenę szybkości procesu decyzyjnego oraz sposobu uwzględnienia kluczowych podmiotów biorących udział w realizacji projektu, m.in. poprzez wykorzystanie odpowiednich mechanizmów komunikacji);*
- *wskazanie kadry zarządzającej;*
- *wskazanie miejsca biura projektu.*

*Zgodnie z zapisem kryterium biuro projektu powinno być prowadzone na terenie danego województwa przez cały okres realizacji projektu, czyli do momentu rozliczenia ostatniego wniosku Beneficjenta o płatność. W treści wniosku o dofinansowanie musisz przedstawić wszystkie trzy kategorie informacji, tj. potwierdzające, że:*

- *1) Wnioskodawca w okresie realizacji projektu będzie prowadził na terenie województwa łódzkiego biuro projektu (lub posiada tam siedzibę, filię, delegaturę, oddział czy inną prawnie dozwoloną formę organizacyjną działalności podmiotu),*
- *2) biuro projektu będzie oferowało możliwość udostępnienia pełnej dokumentacji wdrażanego projektu,*
- *3) uczestnicy projektu będą posiadali możliwość osobistego kontaktu z kadrą projektu.*

*Podaj lokalizację oraz godziny pracy biura projektu.*

*Opisz również doświadczenie personelu. Pamiętaj, że koszty w ramach zarządzania projektem stanowią koszty pośrednie.*

*W przypadku projektu przewidzianego do realizacji w partnerstwie zamieść też informację, że:*

- *a) partnerstwo zostało utworzone albo zainicjowane w terminie zgodnym z SZOOP, tj. przed złożeniem wniosku o dofinansowanie;*
- *b) Partner nie podlega/Partnerzy nie podlegają wykluczeniu z możliwości otrzymania dofinansowania;*
- <span id="page-18-0"></span>*c) spełnione zostały:*
	- *wymogi dotyczące wyboru Partnerów spoza sektora finansów publicznych,*
	- *wymogi dotyczące braku powiązań (więcej informacji na ten temat znajdziesz [w Instrukcji](http://rpo.lodzkie.pl/images/2016/79-ogloszenie-poddzialanie-x33/Zalacznik-2-Instrukcja-wypelniania-wniosku.pdf) (...) rozdział IV. SPOSÓB REALIZACJI PROJEKTU ORAZ POTENCJAŁ I DOŚWIADCZENIE WNIOSKODAWCY I PARTNERÓW (arkusze "Zadania", "Kwoty ryczałtowe", "Potencjał")*

# **BUDŻET PROJEKTU**

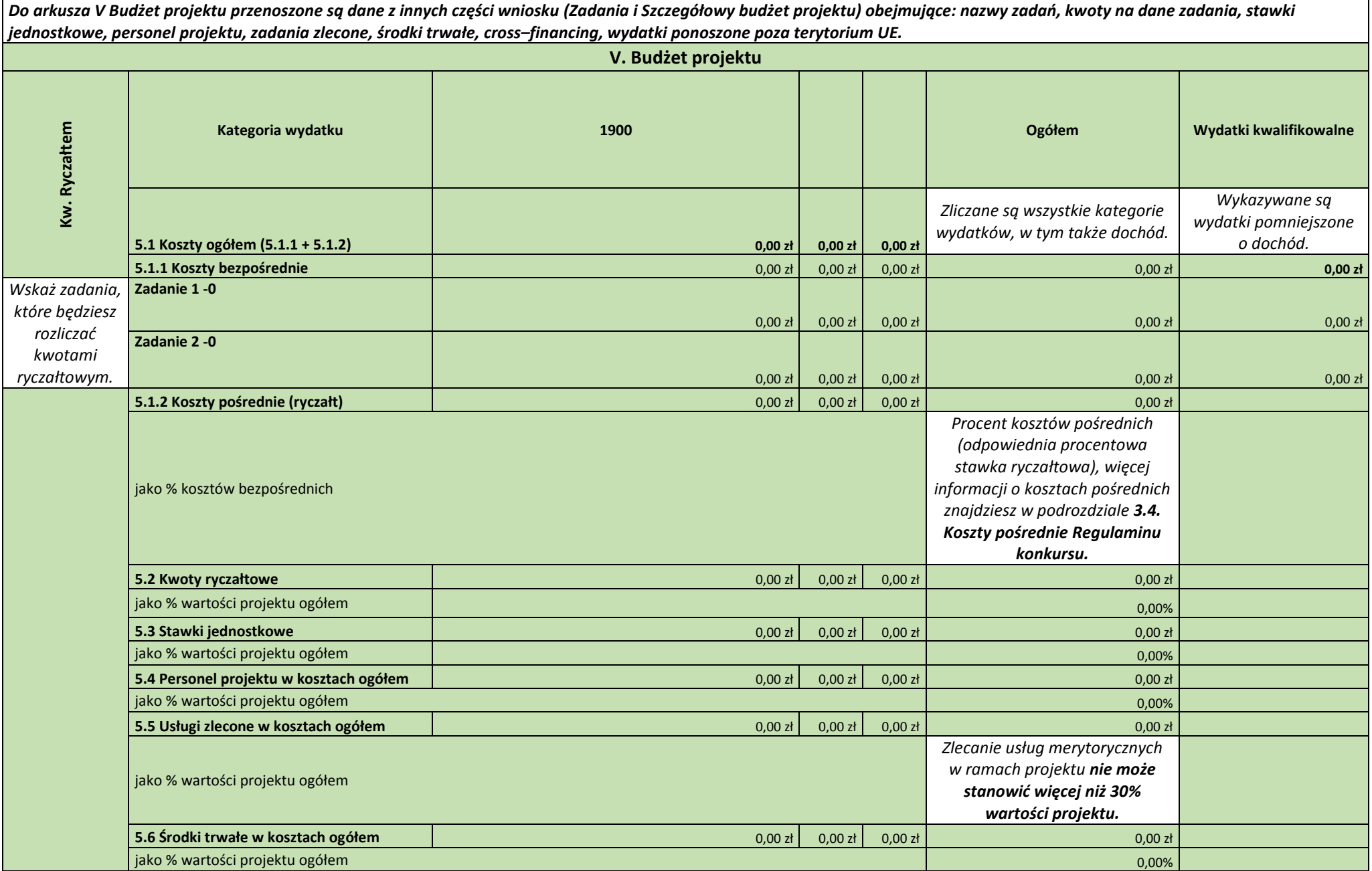

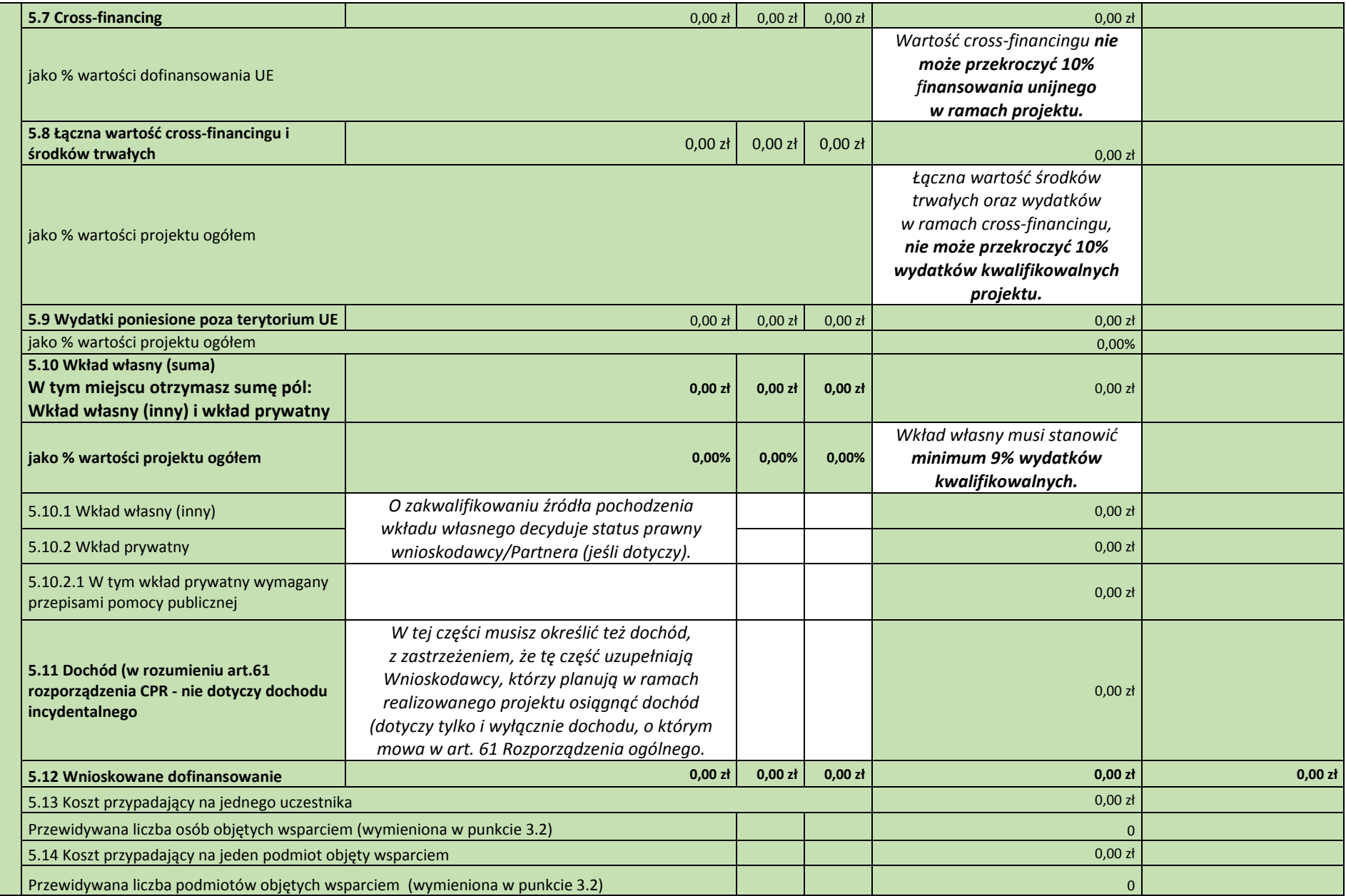

## <span id="page-21-0"></span>**BUDŻET SZCZEGÓŁOWY**

*Budżet projektu przedstawiany jest w formie budżetu zadaniowego. Oznacza to, że przedstawiasz w nim koszty kwalifikowalne projektu w podziale na:*

- *koszty bezpośrednie obejmujące koszty realizacji zadań merytorycznych oraz*
- *koszty pośrednie tj. koszty administracyjne związane z obsługą projektu, których katalog został wskazany w Wytyczn[ych w zakresie kwalifikowalności wydatków w ramach](http://rpo.lodzkie.pl/files/dokumentacja/dokumenty-drpo/Wytyczne_kwalifikowalnosc_wydatkow_EFFR_EFS_FS_2014_20_1.pdf)  [Europejskiego Funduszu Rozwoju Regionalnego, Europejskiego Funduszu Społecznego oraz Funduszu Spójności na lata 2014](http://rpo.lodzkie.pl/files/dokumentacja/dokumenty-drpo/Wytyczne_kwalifikowalnosc_wydatkow_EFFR_EFS_FS_2014_20_1.pdf)-2020.*

*Limit kosztów bezpośrednich w ramach budżetu zadaniowego na etapie wnioskowania o środki powinien wynikać ze szczegółowej kalkulacji kosztów jednostkowych wykazanej we wniosku o dofinansowanie, tj. szczegółowym budżecie projektu.*

*Szczegółowy budżet projektu należy wypełnić przed przejściem do części V Budżetu projektu oraz części VIII Harmonogramu realizacji projektu, ponieważ dane z Szczegółowego budżetu są przenoszone automatycznie do tych części wniosku. Z kolei do Szczegółowego budżetu przenoszą się nazwy zadań z arkusza Zadania oraz tworzą się kolumny odzwierciedlające kolejne lata realizacji projektu - zgodnie z zakresem dat określonym w punkcie 1.7 Okres realizacji projektu.*

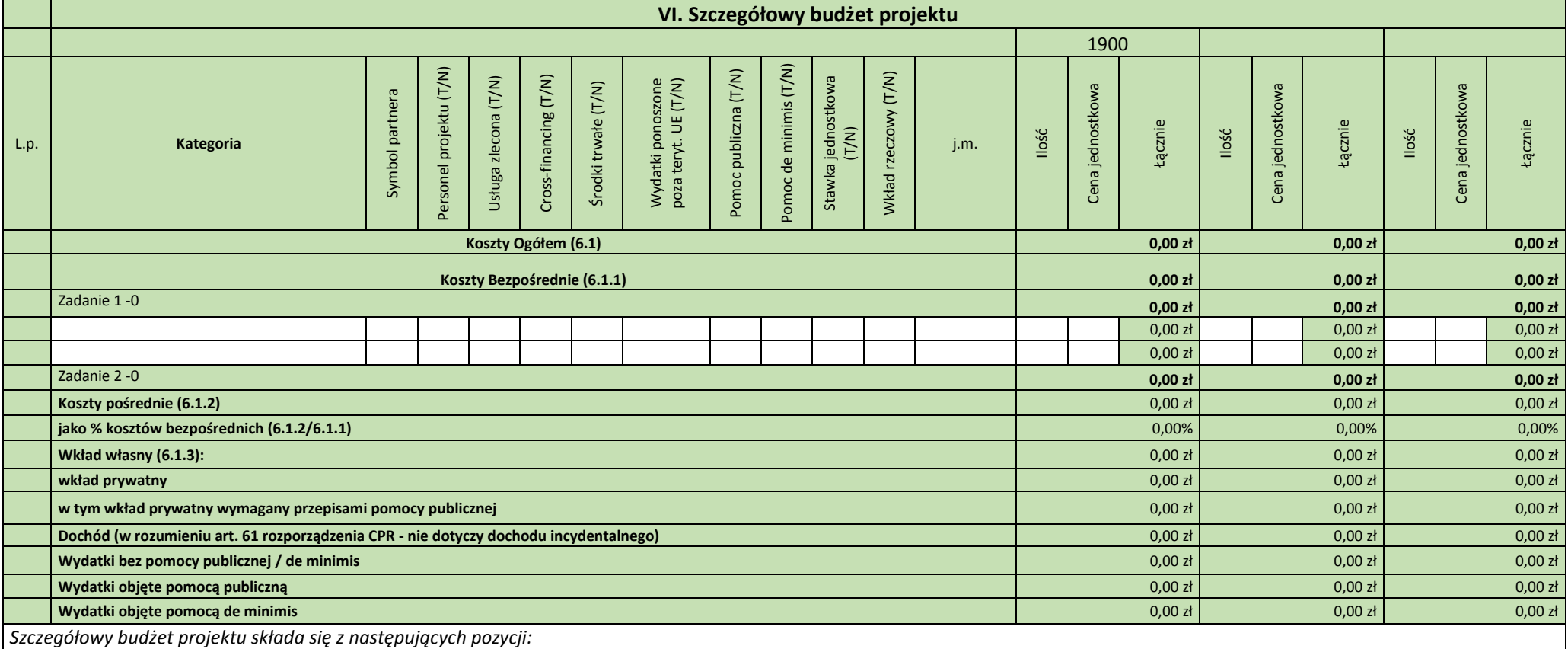

*Koszty ogółem - wypełniane są automatycznie na podstawie danych z innych części wniosku.*

*Koszty bezpośrednie*

- *Podatek VAT*
- *Koszty pośrednie*
- *Wkład własny*

#### *PAMIĘTAJ!*

- *Wkład własny w projekcie musi stanowić minimum 9% wszystkich wydatków projektu.*
- *Cross-financing nie może przekroczyć limitu 10% wartości dofinansowania (tj. 85% wartości projektu).*
- *Środki trwałe oraz cross-financing nie może przekroczyć 10% wartości projektu.*

*Szczegółowe informacje na temat każdej z pozycji znajdziesz [w Instrukcji wypełniania wniosku o dofinansowanie projektu ze środków Europejskiego Funduszu Społecznego w ramach](http://rpo.lodzkie.pl/images/2016/79-ogloszenie-poddzialanie-x33/Zalacznik-2-Instrukcja-wypelniania-wniosku.pdf)  [Regionalnego Programu Operacyjnego Województwa Łódzkiego na lata 2014](http://rpo.lodzkie.pl/images/2016/79-ogloszenie-poddzialanie-x33/Zalacznik-2-Instrukcja-wypelniania-wniosku.pdf)-2020 Oś Priorytetowa X i XI Wersja 3.1, rozdział: VI. SZCZEGÓŁOWY BUDŻET PROJEKTU (arkusze "Budżet szczegółowy", "Uzasadnienie kosztów").*

<span id="page-22-0"></span>*Przy planowaniu wydatków projektu należy wziąć pod uwagę opracowany przez IOK [Wykaz dopuszczalnych stawek towarów i usług](http://rpo.lodzkie.pl/images/2016/79-ogloszenie-poddzialanie-x33/Zalacznik-7-Wykaz-dopuszczalnych-stawek.pdf) stanowiący Załącznik nr 7 do Regulaminu konkursu.*

## **UZASADNIENIE KOSZTÓW**

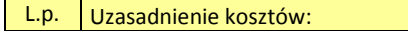

1. Uzasadnienie zlecania usług w projekcie

*Opisz wyczerpująco przyczyny zlecania części projektu (zadań/usług merytorycznych) do realizacji przez wykonawców. Określ powody takiej decyzji (np. może to wynikać z braku odpowiedniego potencjału).* 

*Pamiętaj, przede wszystkim o przestrzeganiu przepisów ustawy z dnia 29 stycznia 2004 r. - Prawo zamówień publicznych oraz zasady konkurencyjności (zastosowanie może mieć również*  ustawa z dnia 24 kwietnia 2003 r. o działalności pożytku publicznego i o wolontariacie) - w zakresie, w jakim mają one zastosowanie do Ciebie lub Twoich Partnerów (jeśli dotyczy).

*Nie jest kwalifikowalne zlecenie usługi merytorycznej przez beneficjenta Partnerom projektu i odwrotnie (jeśli dotyczy). Faktyczną realizację zleconej usługi merytorycznej dokumentuje się zgodnie z umową zawartą z wykonawcą, np. poprzez pisemny protokół odbioru zadania, przyjęcia wykonanych prac, itp.*

2. Uzasadnienie przyjętych sposobów pozyskania środków trwałych i wartości niematerialnych i prawnych

Szczegółowo uzasadnij konieczność zakupu/wynajmu/leasingu/amortyzacji lub innej metody pozyskania do projektu środków trwałych oraz wartości niematerialnych i prawnych o wartości *jednostkowej równej lub wyższej 3 500 PLN netto; wykaż, że proponowana metoda jest najbardziej efektywna.*

3. Uzasadnienie dla cross-financing'u

*Uzasadnij niezbędność poniesienia wszystkich wydatków planowanych w ramach cross-financingu dla realizacji konkretnych zadań w ramach projektu. Wskaż, dlaczego projekt nie mógłby być realizowany bez ponoszenia wydatków w ramach cross-financingu.*

4. Uzasadnienie dla przewidzianego w projekcie wkładu własnego, w tym informacja o wkładzie rzeczowym i wszelkich opłatach pobieranych dla uczestników

*Uzasadnij, jaki wkład własny, w tym wkład rzeczowy jest/będzie wnoszony do projektu. Pamiętaj, że wkład niekoniecznie musi być wnoszony przez beneficjenta, lecz także przez Partnera (jeśli dotyczy) o ile przedmiotowe środki zostały uwzględnione we wniosku o dofinansowanie projektu jako wkład własny. Opis w tym punkcie powinien być ściśle powiązany z opisem w punkcie 4.3 Potencjał Wnioskodawcy i Partnerów (jeśli dotyczy) oraz Szczegółowym budżetem projektu.*

5. Uzasadnienie dla sposobu wyliczenia dochodu

*Uzasadnienie dotyczy tylko Wnioskodawców, którzy planują w ramach realizowanego projektu osiągnąć dochód (dotyczy tylko i wyłącznie dochodu, o którym mowa w art. 61 rozporządzenia ogólnego). Powyższe uzasadnienie nie dotyczy Wnioskodawców, którzy mogą w ramach realizowanego projektu osiągnąć dochód występujący w ramach realizacji projektu, zgodnie z Wytycznymi w zakresie kwalifikowalności wydatków [w ramach Europejskiego Funduszu Rozwoju Regionalnego, Europejskiego Funduszu Społecznego oraz Funduszu Spójności na](http://rpo.lodzkie.pl/files/dokumentacja/dokumenty-drpo/Wytyczne_kwalifikowalnosc_wydatkow_EFFR_EFS_FS_2014_20_1.pdf)  [lata 2014-2020.](http://rpo.lodzkie.pl/files/dokumentacja/dokumenty-drpo/Wytyczne_kwalifikowalnosc_wydatkow_EFFR_EFS_FS_2014_20_1.pdf)*

6. Uzasadnienie dla wydatków ponoszonych poza terytorium kraju lub PO

*Uzasadnienie dotyczy tylko Wnioskodawców, którzy planują ponosić wydatki w ramach projektu poza terytorium kraju lub programu operacyjnego w rozumieniu podrozdziału 8.1 Wytycznych w zakresie kwalifikowalności wydatków w ramach Europejskiego Funduszu Rozwoju Regionalnego, [Europejskiego Funduszu Społecznego oraz Funduszu Spójności na lata 2014](http://rpo.lodzkie.pl/files/dokumentacja/dokumenty-drpo/Wytyczne_kwalifikowalnosc_wydatkow_EFFR_EFS_FS_2014_20_1.pdf)- [2020.](http://rpo.lodzkie.pl/files/dokumentacja/dokumenty-drpo/Wytyczne_kwalifikowalnosc_wydatkow_EFFR_EFS_FS_2014_20_1.pdf)*

7. Uzasadnienie dla wydatków ponoszonych poza terytorium UE

*Uzasadnienie dotyczy Wnioskodawców, którzy będą ponosić wydatki w ramach projektu poza terytorium UE w rozumieniu podrozdziału 8.[1 Wytycznych w zakresie kwalifikowalności](http://rpo.lodzkie.pl/files/dokumentacja/dokumenty-drpo/Wytyczne_kwalifikowalnosc_wydatkow_EFFR_EFS_FS_2014_20_1.pdf)  wydatków w ramach Europejskiego Funduszu Rozwoju Regionalnego, Euro[pejskiego Funduszu Społecznego oraz Funduszu Spójności na lata 2014](http://rpo.lodzkie.pl/files/dokumentacja/dokumenty-drpo/Wytyczne_kwalifikowalnosc_wydatkow_EFFR_EFS_FS_2014_20_1.pdf)-2020.*

8. Uzasadnienie dla źródeł finansowania przedsięwzięcia (dotyczy projektów, które wpisują się w większe przedsięwzięcie finansowe lub planowane do finansowania z kilku źródeł)

*Wnioskodawca, który planuje przedsięwzięcia finansowane z kilku źródeł finansowania, w tym publicznego i/lub prywatnego, z funduszy strukturalnych i Funduszu Spójności oraz z innych źródeł, uzasadnia źródła finansowania wykazując racjonalność i efektywność wydatków oraz brak podwójnego finansowania.*

9. Uzasadnienie dla częściowej kwalifikowalności VAT

*Wnioskodawca, uzasadnia, czy i w przypadku jakich wydatków może kwalifikować podatek VAT (wskazując odpowiednia podstawę prawną).*

10. Uzasadnienie poszczególnych wydatków wykazanych w szczegółowym budżecie (**w przypadku kwot ryczałtowych pole obligatoryjne**, w pozostałych przypadkach pole nieobligatoryjne):

W przypadku kwot ryczałtowych pole obligatoryjne, w pozostałych przypadkach pole nieobligatoryjne - uzasadniamy każdy wydatek, który mamy zamiar rozliczać kwotą ryczałtową. Warto *podkreślić w tym miejscu, że jedno zadanie = jedna kwota ryczałtowa.*

11. Metodologia wyliczenia wartości wydatków objętych pomocą publiczną (w tym wnoszonego wkładu własnego) oraz pomoc de minimis

(pole obligatoryjne – Wnioskodawca uzasadnia występowanie albo brak występowania pomocy publicznej lub pomocy de minimis w projekcie)

*Przedstaw sposób wyliczenia intensywności pomocy oraz wymaganego wkładu własnego w odniesieniu do wszystkich wydatków objętych pomocą publiczną i/lub pomocą de minimis, w zależności od typu pomocy oraz podmiotu na rzecz, którego zostanie udzielona pomoc, w tym zwłaszcza informacji na temat:*

*rodzaju wydatków objętych pomocą publiczną/pomocą de minimis (np. zakup kolonoskopu);*

 *sposobu wyliczenia szacunkowej wartości wydatków objętych pomocą publiczną, w tym poziomu wnoszonego wkładu prywatnego (zgodnie z intensywnością pomocy określoną w rozporządzeniu Komisji (UE) nr 651/2014 z dnia 17 czerwca 2014 r. uznającym niektóre rodzaje pomocy za zgodne z rynkiem wewnętrznym w zastosowaniu art. 107 i 108 Traktatu) oraz szacunkowej wartości wydatków objętych pomocą de minimis (zgodnie z limitami określonymi w rozporządzeniu Komisji (UE) nr 1407/2013 z dnia 18 grudnia 2013 r. w sprawie stosowania art. 107 i 108 Traktatu o funkcjonowaniu Unii Europejskiej do pomocy de minimis).*

*W tym polu należy wskazać również wszelkie dodatkowe informacje, które mają wpływ na określenie wysokości pomocy publicznej i/lub pomocy de minimis w projekcie, np. czy pomoc będzie kierowana do pracowników w szczególnie niekorzystnej sytuacji lub pracowników niepełnosprawnych, czy odbiorcami pomocy będą mikro, małe czy średnie przedsiębiorstwa, itp. Więcej informacji znajdzies[z w stanowisku Ministerstwa Rozwoju dotyczącym występowania pomocy publicznej/po](http://rpo.lodzkie.pl/images/2016/105-Stanowisko-MR-wsparcie-z-EFS/stanowisko-MR-dot-wystepowania-pomocy-publicznej-i-pomocy-de-minimis-w-ramach-wsparcia-z-EFS-w-obszarze-zdrowia.pdf)mocy de minimis w ramach wsparcia z Europejskiego Funduszu Społecznego w obszarze zdrowia [\(pismo DZF.I.852.1.2016.PM.1 z dnia 22 marca 2016 r\).](http://rpo.lodzkie.pl/images/2016/105-Stanowisko-MR-wsparcie-z-EFS/stanowisko-MR-dot-wystepowania-pomocy-publicznej-i-pomocy-de-minimis-w-ramach-wsparcia-z-EFS-w-obszarze-zdrowia.pdf)*

## <span id="page-24-0"></span>**HARMONOGRAM REALIZACJI PROJEKTU**

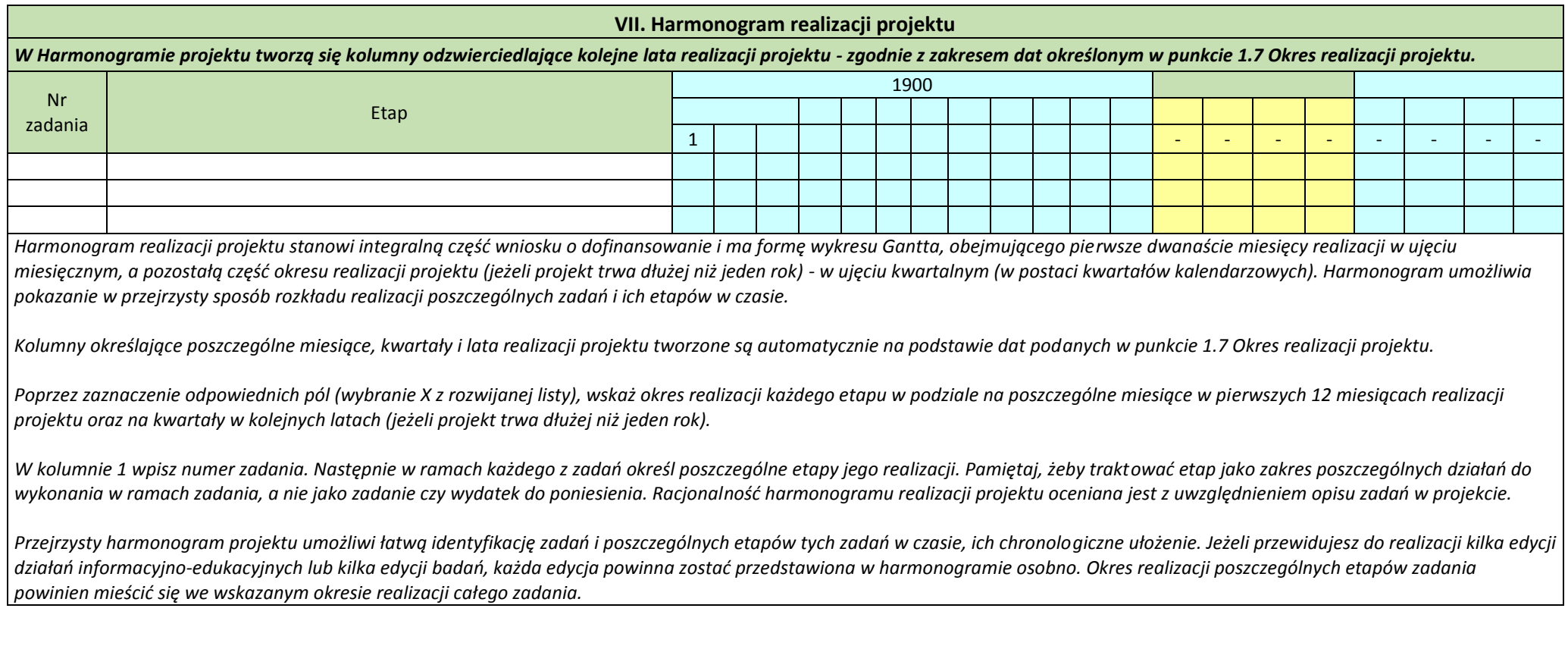